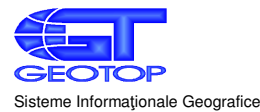

535600 - Odorheiu Secuiesc, Str. Mihai Eminescu nr. 6, jud. Harghita, Tel /Fax 0040 266 218069, E - Mail <u>geotop@geotop.ro</u>, Web <u>www.geotop.ro</u><br>C. F. RO 4972508, J19 / 1087 / 93, Cont Lei Alpha Bank RO88 BUCU 1762 2351 92

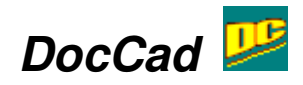

Aplicaţia DocCad este un Sistem de Management al Documentelor Cadastrale (DMS) care permite administrarea şi crearea în forma finală a Documentaţiilor Cadastrale conform normelor ANCPI, a Anexelor, Proceselor verbale de punere in posesie si a Titlurilor de Proprietate conform Legii 18/1991. Folosind DocCad, utilizatorul are întotdeauna o imagine clară asupra documentaţiilor cadastrale proprii, a documentelor acestora şi stării de execuţie. Aplicatia creează automat o structură de date pe mediul de stocare unde pe parcursul creării documentaţiei se generează în formă completată toate documentele (Tabel de Mişcare Parcelară, P.A.D. fişier CP/CPXML, etc. chiar şi Fişa de calcul), iar documentele scanate ataşate documentaţia se salvează în directorul lucrării. Pentru anexele care conţin tabele sau forme de document standard, DocCad utilizează şabloane editabile în format ODF (Open Document Format - aplicații de editare şabloane se pot descărca gratuit de pe site-ul www.openoffice.org). Şabloanele sunt actualizate şi postate pe site de Geotop la scurt timp în cazul modificării acestora, sau pot fi modificate de utilizator. Datele cadastrale alfanumerice pot fi importate din fişiere text, MDB, DBF, SHP sau se pot introduce de la tastatură. În cazul utilizării softului GIS MapSys, din planul de amplasament digital se extrag automat toate datele cadastrale principale inclusiv relaţiile care reflectă configuraţia părţilor imobilului. În cazul documentaţiilor care conţin stări diferite (dezlipire, alipire modificări de limită), sunt preluate şi relaţiile dintre stările actuală şi viitoare şi oglindite în anexele corespunzătoare. După generarea şi verificarea tuturor documentelor aparţinând unei documentaţii, acestea trebuie tipărite în forma finală.

Prin utilizarea aplicaţiei DocCad, timpul de generare a unei documentaţii cadastrale se reduce considerabil, concomitent cu creşterea transparenţei lucrărilor efectuate, care se menţin structurat cu un efort minim din partea utilizatorului.

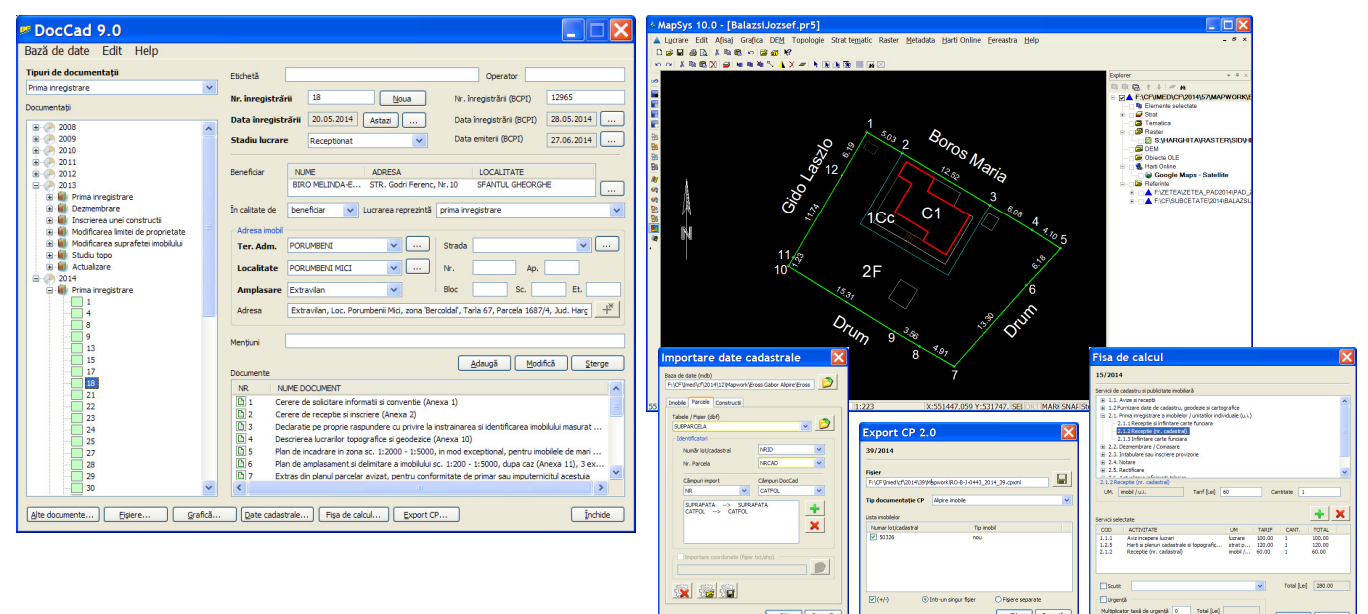

## Principalele funcţionalităţi:

- completarea centralizată a datelor comune fiecărei documentaţii, urmând ca acestea să fie introduse automat in locul lor pe documentele generate
- utilizarea şabloanelor Open Office editabile care sunt completate cu datele specifice fiecărei documentaţii, din care se generează documente PDF pregătite pentru tipărire
- mentinerea centralizată a persoanelor, teritoriilor administrative și localităților

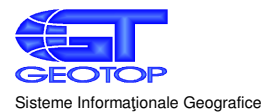

535600 - Odorheiu Secuiesc, Str. Mihai Eminescu nr. 6, jud. Harghita, Tel /Fax 0040 266 218069, E - Mail <u>geotop@geotop.ro</u>, Web <u>www.geotop.ro</u><br>C. F. RO 4972508, J19 / 1087 / 93, Cont Lei Alpha Bank RO88 BUCU 1762 2351 92

- menţinerea documentaţiilor într-o structură transparentă, uşor de urmărit grupate pe anul de execuţie şi tipul de documentaţie şi indicarea stării a fiecărei documentaţii/document
- import date cadastrale din fisiere TXT, MDB, SHP, DBF sau MapSys sau introducerea de la tastatură
- administrarea datelor referitoare la Anexe, Procese Verbale de punere in posesie si Titluri de proprietate conform Legi 18/1991
- Generare tabele parcelare, Procese Verbale de punere in posesie si Titluri de proprietate
- generarea documentelor grafice (P.A.D. format A4-A0, Plan de incadrare, descrierea punctului) în format PDF pe baza planurilor digitale cu MapSys sau alte aplicaţii GIS sau CAD)
- generarea documentelor de tip text (tabele de miscare, calculul suprafetelor, cereri etc.) completate pe baza datelor introduse
- generarea fişierului CPXML
- posibilitatea arhivării lucrărilor cu toate datele integrate într-o structura standard

În cazul utilizării MapSys ca soft GIS de crearea a planului digital:

- eliminarea greselilor de introducere manuală datorită preluării automate în DocCad a informatiilor grafice şi alfanumerice din lucrarea MapSys
- crearea planului digital şi pregătirea pentru preluare în DOCCAD utilizand funcţiile grafice şi topologice din MapSys
- generarea bazei de date relaționale în MapSys prin comenzi directe din DOCCAD
- preluarea cu o singura comanda a datelor numerice şi alfanumerice de bază din lucrarea MapSys care se poate apela direct din DocCad
- generarea și încadrarea automată a P.A.D., tabelelor de mișcare și a documentelor pe baza operațiilor topologice efectuate în MapSys

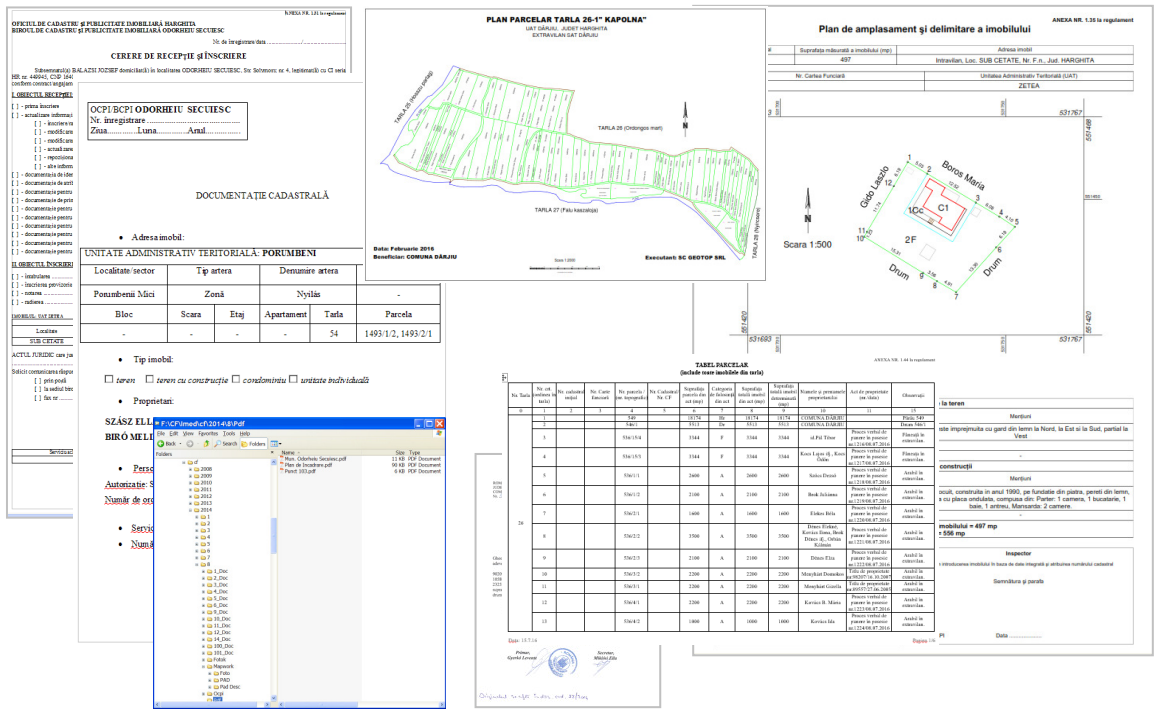